# MODULE SIX: LOOP OPTIMIZATIONS

Dr. Volker Weinberg | LRZ

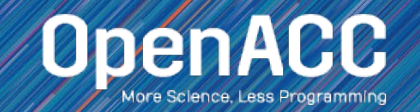

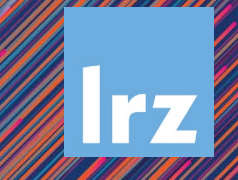

### LOOP OPTIMIZATIONS

- **Majority of program runtime is spent in loops**
- Every loop can execute in a very different way
- Using OpenACC loop optimization, we can speed-up our most time-consuming portions of code

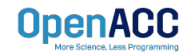

### SAMPLE LOOP CODE

Matrix multiplication

- Our code is a 3-Dimensional Matrix Multiplication code
- The code allows for many different levels and types of parallelism, and works well with all of our loop clauses

for(  $i = 0$ ;  $i \lt size$ ;  $i++$  ) for(  $j = 0$ ;  $j <$  size;  $j++$  ) for(  $k = 0$ ;  $k <$  size;  $k++$  )  $c[i][j]$  +=  $a[i][k]$  \*  $b[k][j];$ 

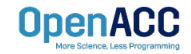

### SAMPLE LOOP CODE

Matrix multiplication

- Our code is a 3-Dimensional Matrix Multiplication code
- The code allows for many different levels and types of parallelism, and works well with all of our loop clauses

```
do k = 1, size
  do j = 1, size
    do i = 1, size
      c(i,j) = c(i,j) + a(i,k)*b(k,j)end do
  end do
end do
```
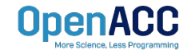

### PARALLELIZING LOOPS

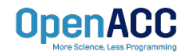

### AUTO CLAUSE

- The **auto** clause tells the compiler to decide whether or not the loop is parallelizable
- The auto clause can be very useful when you are unsure of whether or not a loop is safe to parallelize

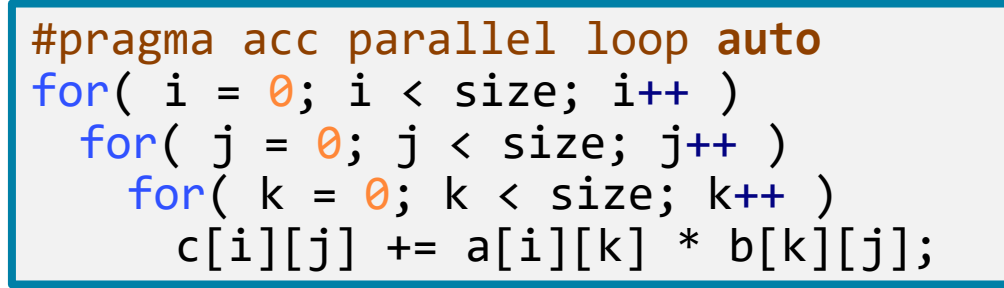

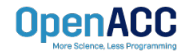

### AUTO CLAUSE

- The **auto** clause tells the compiler to decide whether or not the loop is parallelizable
- The auto clause can be very useful when you are unsure of whether or not a loop is safe to parallelize

```
!$acc parallel loop auto
do k = 1, size
 do i = 1, size
   do i = 1, sizec(i,j) = c(i,j) + a(i,k)*b(k,j)end do
  end do
end do
```
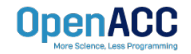

### AUTO CLAUSE

- When using the **kernels directive**, the auto clause is **implied**
- This means that you do not need to include the auto clause when using the kernels directive
- $\blacksquare$  However, the auto clause can be very useful when using the **parallel directive**

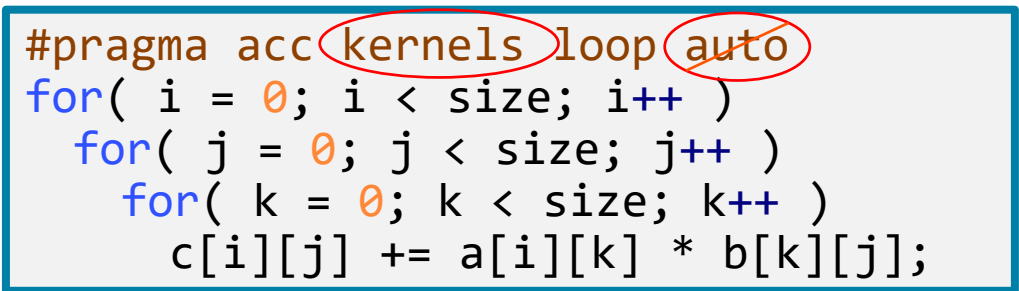

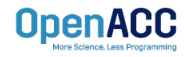

### INDEPENDENT CLAUSE

- The **independent** clause asserts to the compiler that the loop is parallelizable
- This will overwrite any decision that the compiler makes about the loop
- Adding the independent clause could force the compiler to parallelize a nonparallel loop
- Allows the programmer to force parallelism when using the kernels directive

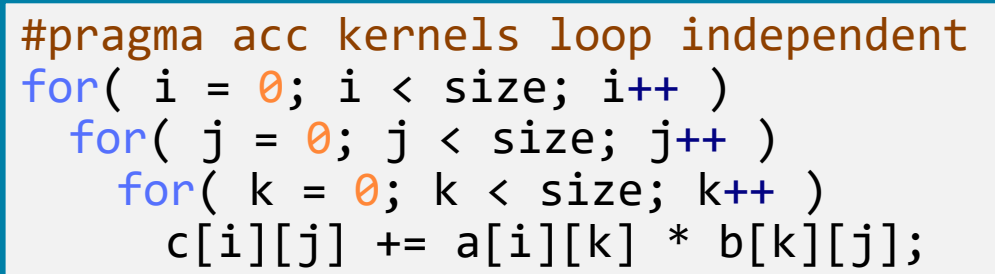

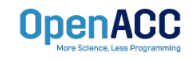

### INDEPENDENT CLAUSE

- When using the **parallel directive**, the independent clause is **implied**
- With the parallel directive, the programmer is determining which loops are parallelizable and thus the independent clause is not needed

#pragma acc Qarallel loop independent for(  $i = 0$ ;  $i \lt$  size;  $i++$  ) for(  $j = 0$ ;  $j <$  size;  $j++$  ) for( $k = 0$ ;  $k <$  size;  $k++$ )  $c[i][j]$  +=  $a[i][k]$  \*  $b[k][j];$ 

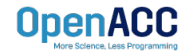

### LOOP CORRECTNESS

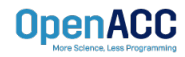

### SEQ CLAUSE

- The **seq** clause (short for sequential) will tell the compiler to run the loop sequentially
- $\blacksquare$  In the sample code, the compiler will parallelize the outer loops across the parallel threads, but each thread will run the inner-most loop sequentially
- The compiler may automatically apply the seq clause to loops that have too many dimensions

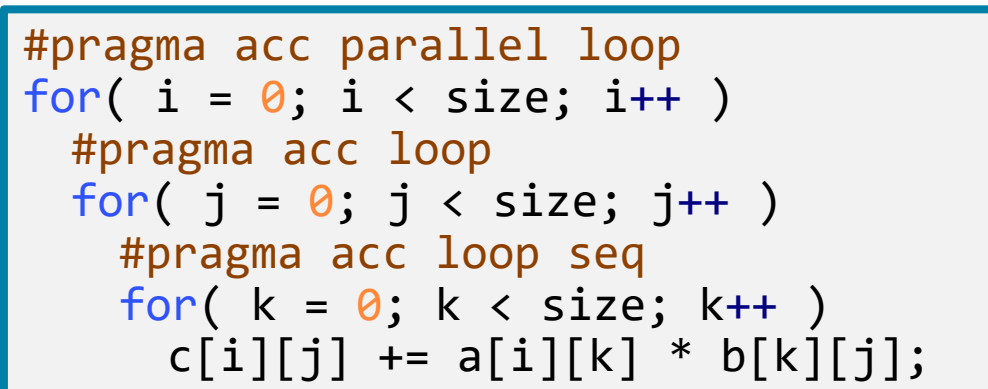

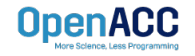

### SEQ CLAUSE

- The **seq** clause (short for sequential) will tell the compiler to run the loop sequentially
- $\blacksquare$  In the sample code, the compiler will parallelize the outer loops across the parallel threads, but each thread will run the inner-most loop sequentially
- The compiler may automatically apply the seq clause to loops that have too many dimensions

```
!$acc parallel loop
do k = 1, size
  !$acc loop
 do j = 1, size
    !$acc loop seq
   do i = 1, size
     c(i,j) = c(i,j) + a(i,k)*b(k,j)end do
 end do
end do
```
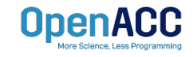

- The **private** clause allows the programmer to define a list of variables as "thread-private".
- $\blacksquare$  Each thread will be given a private copy of every variable in the commaseparated list
- **firstprivate** is like private except that the private values are initialized to the same value used on the host. **private** variables are uninitialized.

```
double tmp[3];
#pragma acc kernels loop private(tmp[0:3])
for( i = 0; i < size; i++ )
\{tmp[0] = (value);tmp[1] = value;tmp[2] = (value);}
// note that the host value of "tmp"
// remains unchanged.
```
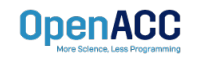

- Variables in **private** or **firstprivate** clause are private to the loop level on which the clause appears.
- Private variables on an outer loop are shared within inner loops.

```
double tmp[3];
```

```
#pragma acc kernels loop private(tmp[0:3])
for( i = 0; i < size; i++ ) {
  // the tmp array is private to each iteration
  // of the outer loop
 tmp[0] = (value);tmp[1] = value;
 tmp[2] = (value);#pragma acc loop 
  for ( j = 0; j < size2; j++) {
      // but tmp is shared amongst the threads 
     // in the inner loop
      array[i][j] = tmp[0]+tmp[1]+tmp[2];}
}
```
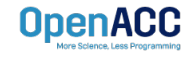

- The **private** clause allows the programmer to define a list of variables as "thread-private".
- $\blacksquare$  Each thread will be given a private copy of every variable in the commaseparated list
- **firstprivate** is like private except that the private values are initialized to the same value used on the host. **private** variables are uninitialized.

```
real :: tmp(3)!$acc kernels loop private(tmp(0:3))
do i = 1, size
  tmp(0) = (value)tmp(1) = valuetmp(2) = valueend do
!$acc end kernels
! note that the host value of "tmp"
! remains unchanged.
```
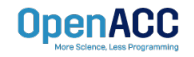

- Variables in **private** or **firstprivate** clause are private to the loop level on which the clause appears.
- Private variables on an outer loop are shared within inner loops.

```
real :: tmp(3)!$acc kernels loop private(tmp(0:3))
do i = 1, size
  ! the tmp array is private to each iteration
  ! of the outer loop
  tmp(0) = valuetmp(1) = valuetmp(2) = value!$acc loop 
  do j = 1, size2
      ! but tmp is shared amongst the threads 
      ! in the inner loop
     array(i,j) = tmp(0)+tmp(1)+tmp(2)end do
end do
!$acc end kernels
```
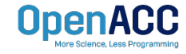

### LOOP OPTIMIZATIONS

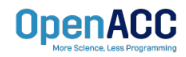

### COLLAPSE CLAUSE

- **collapse( N )**
- Combine the next N tightly nested loops
- Can turn a multidimensional loop nest into a single-dimension loop
- This can be extremely useful for increasing memory locality, as well as creating larger loops to expose more parallelism

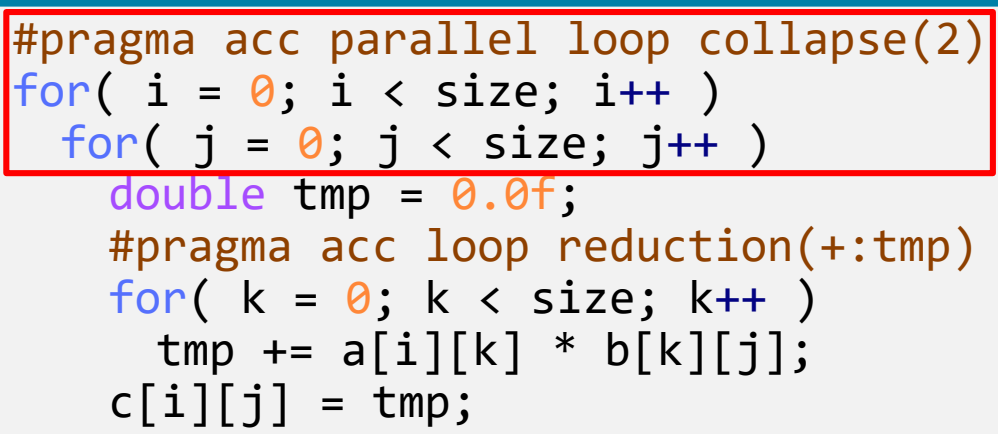

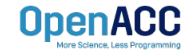

### COLLAPSE CLAUSE

#### **collapse( 2 )**

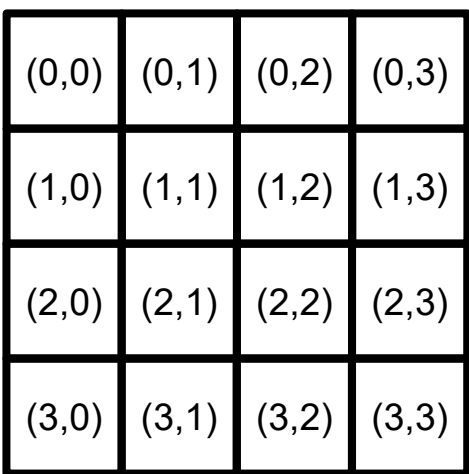

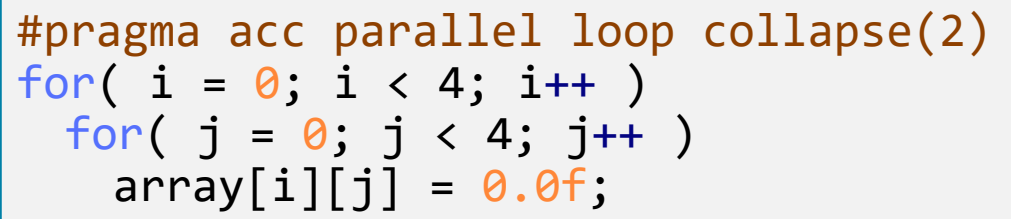

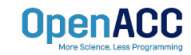

### TILE CLAUSE

- **tile ( x , y , z, ...)**
- **Breaks multidimensional loops into** "tiles" or "blocks"
- Can increase data locality in some codes
- Will be able to execute multiple "tiles" simultaneously

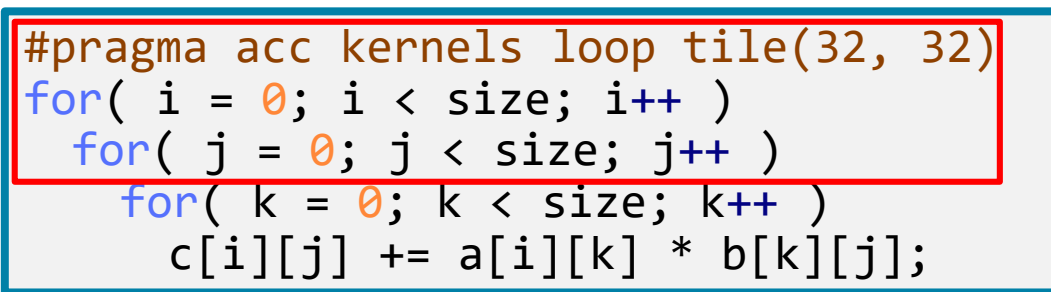

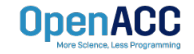

### TILE CLAUSE

```
for(int x = 0; x < 4; x++){
 for(int y = 0; y < 4; y++){
   array[x][y]+;
  }
}
#pragma acc kernels loop tile(2,2)
```
#### **tile ( 2 , 2 )**

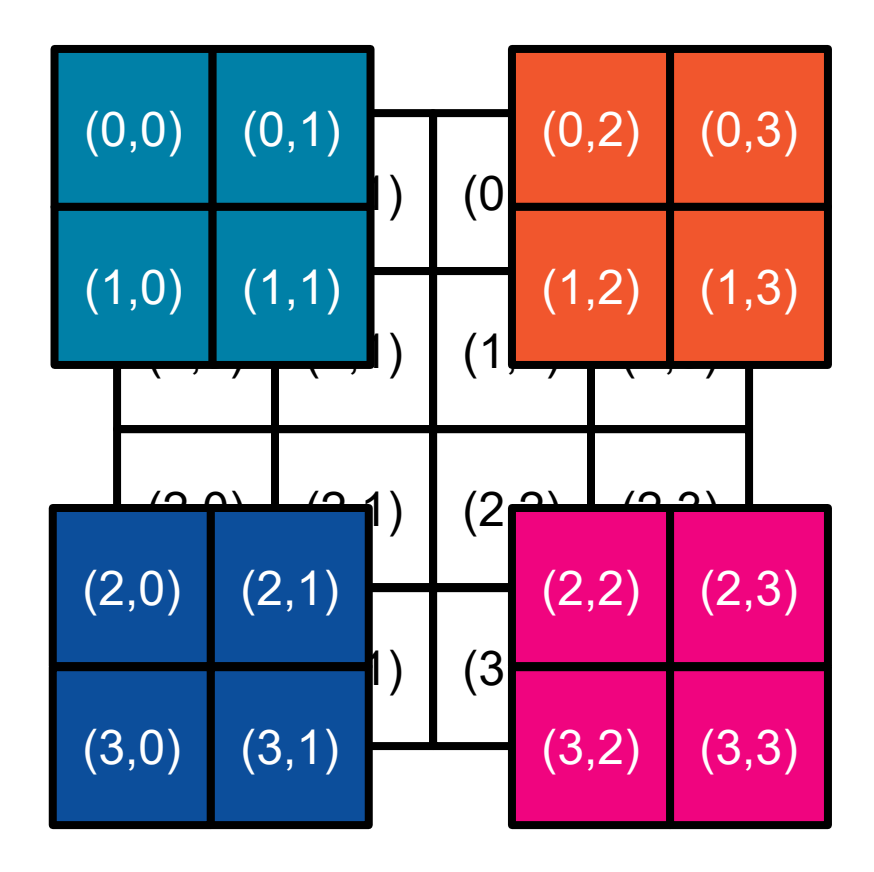

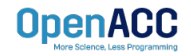

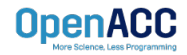

- Gang / Worker / Vector defines the various levels of parallelism we can achieve with OpenACC
- This parallelism is most useful when parallelizing multi-dimensional loop nests
- OpenACC allows us to define a generic Gang / Worker / Vector model that will be applicable to a variety of hardware, but we fill focus a little bit on a GPU specific implementation

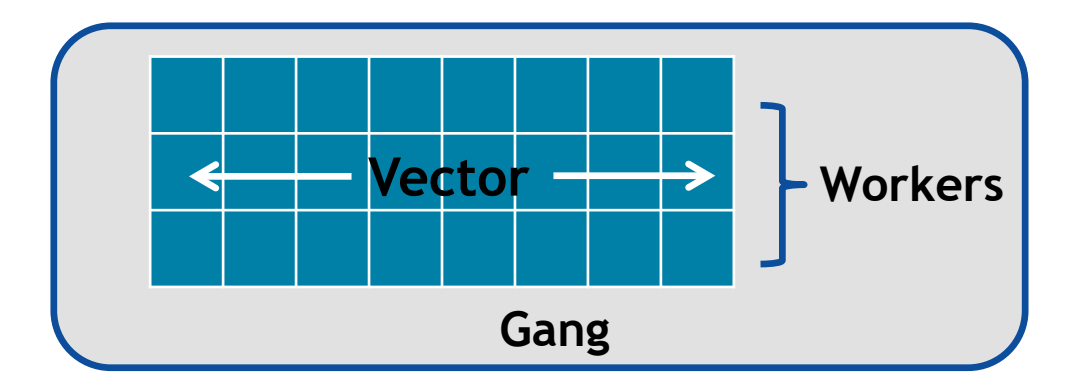

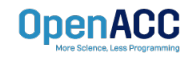

- When paralleling our loops, the highest level of parallelism is **gang level parallelism**
- When encountering either the kernels or parallel directive, multiple gangs will be generated, and loop iterations will be spread across the gangs
- These gangs are completely independent of each other, and there is no way to for the programmer to know exactly how many gangs are running at a given time
- $\blacksquare$  In many architecures, the gangs have completely separate (or private) memory

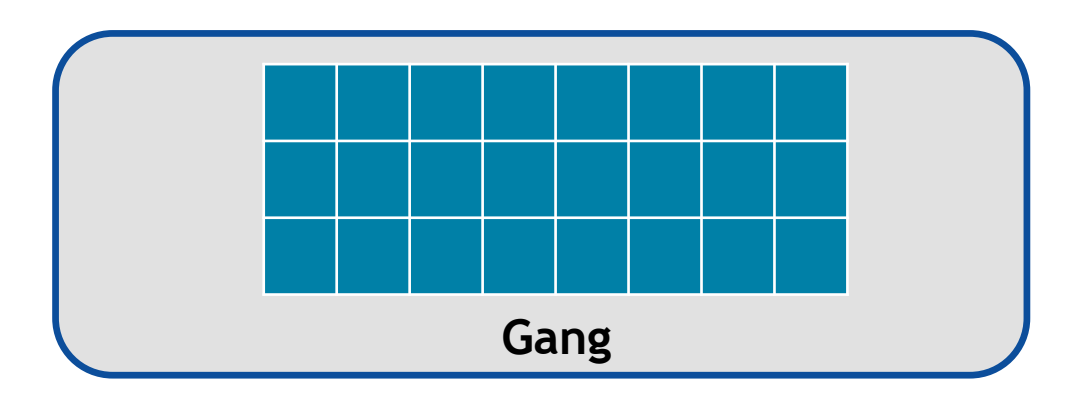

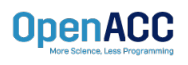

- In our code example, we see that we are applying the **gang** clause to an outerloop
- This means that the outer-loop iterations will be split across some number of gangs
- These gangs will then execute in parallel with each other
- Whenever a parallel compute region is encountered, some number of gangs will be created
- The programmer is able to specify exactly how many gangs to create

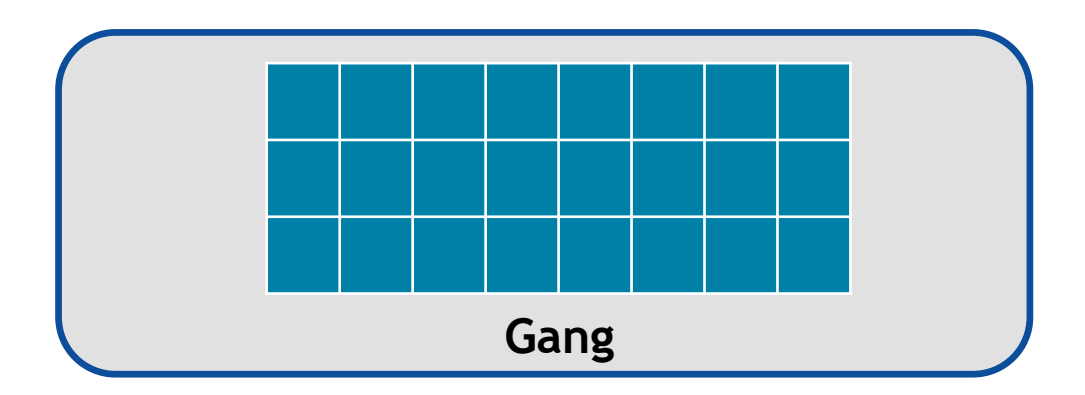

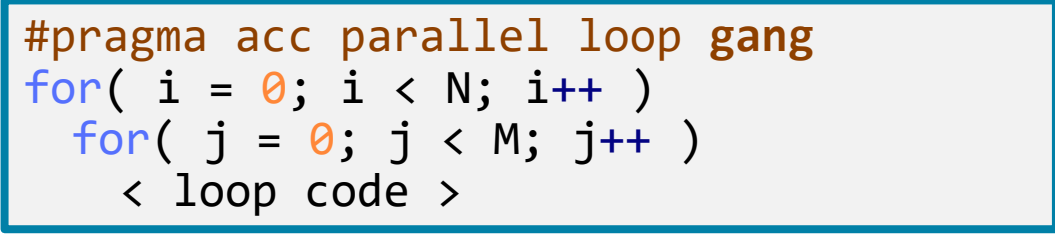

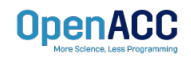

- A **vector** is the lowest level of parallelism
- Every gang will have **at least 1 vector**
- A vector has the ability to **run a single instruction** on **multiple data elements**
- Many different architectures can implement vectors in different ways, however, OpenACC allows for us to define them in a general, non-hardwarespecific way

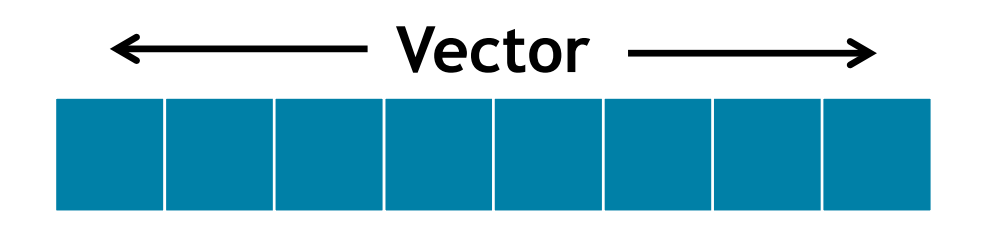

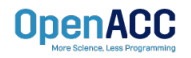

- In our code example, the inner-loop iterations will be evenly divided across a vector
- **This means that those loop iterations will** be executing in parallel with one-another
- Any loop that is **inside** of our vector loop cannot be parallelized further

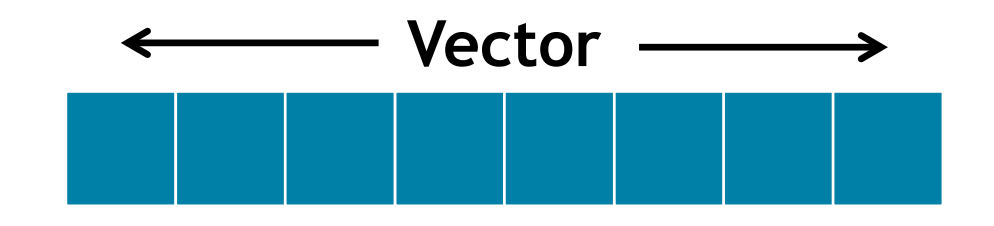

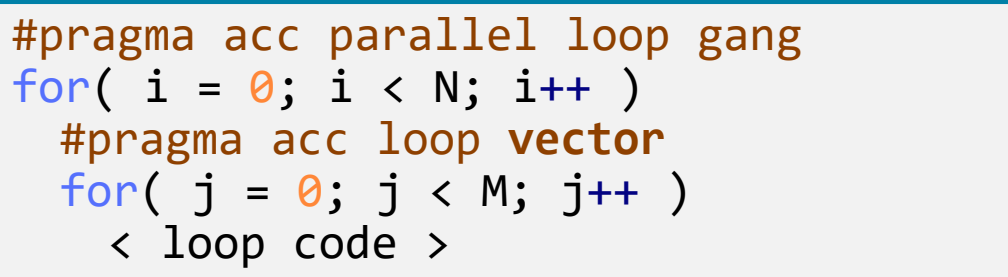

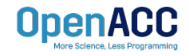

- The **worker clause** is a way for the programmer to have **multiple vectors** within a gang
- The primary use of the worker clause is to split up one large vector into multiple smaller vectors
- **This can be useful when our inner** parallel loops are very small, and will not benefit from having a large vector

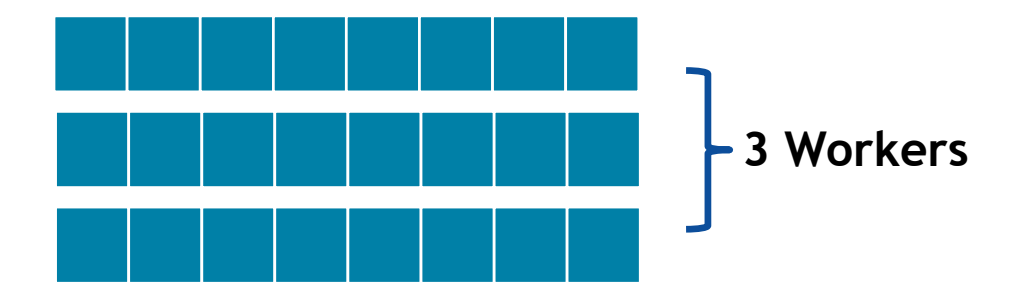

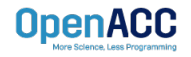

- In our sample code, we apply both gang and worker level parallelism to our outerloop
- The main difference this creates for our code is that we can now have smaller vectors running the inner loop
- This will most likely improve performance **if** the inner loop is relatively small

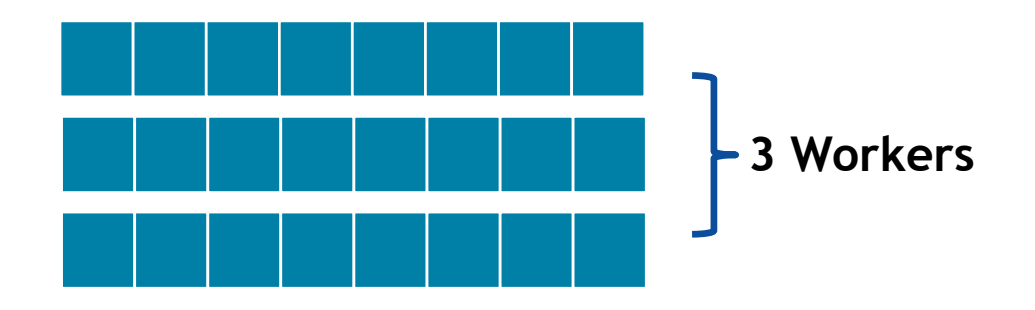

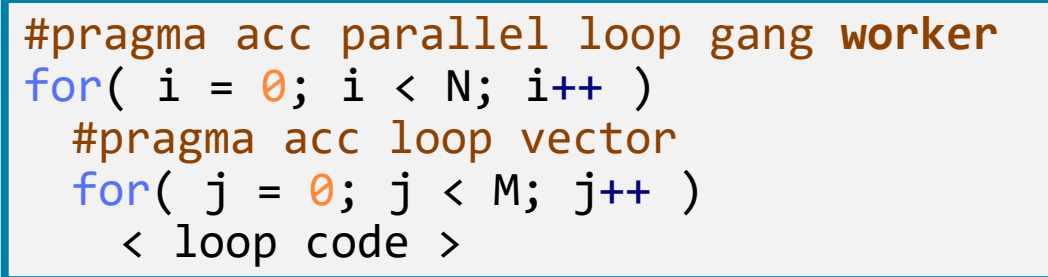

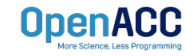

### PARALLEL DIRECTIVE SYNTAX

- When using the parallel directive, you may define the number of gangs/workers/vectors with **num\_gangs(N)**, **num\_workers(M)**, **vector\_length(Q)**
- Then, you may define where they belong in the loops using **gang, worker, vector**

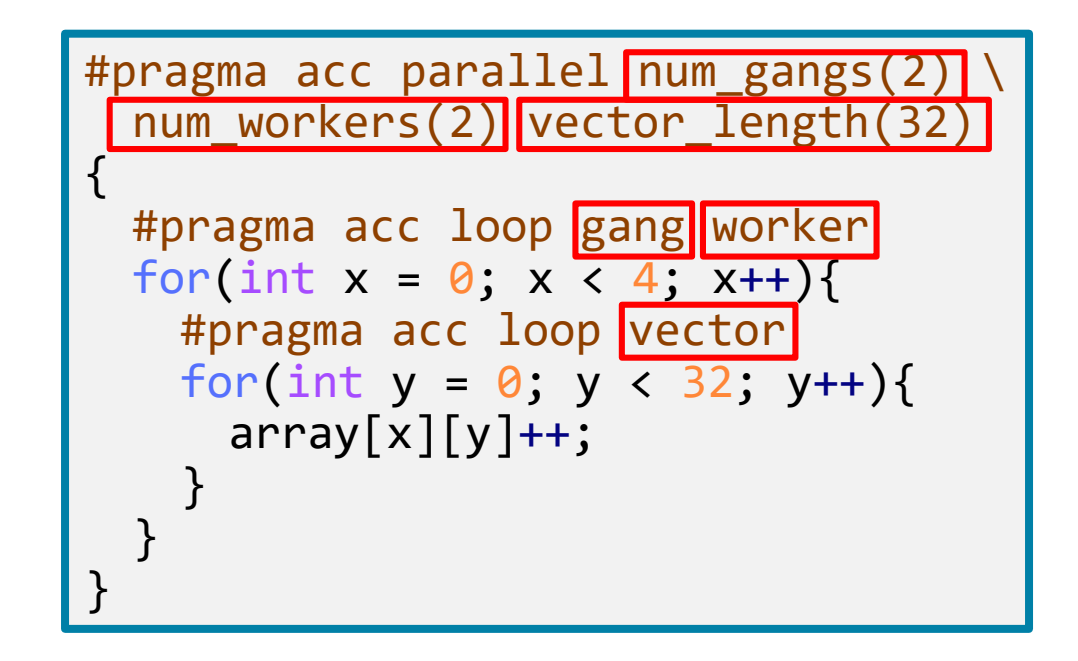

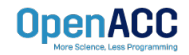

### PARALLEL DIRECTIVE SYNTAX

■ You may also apply gang/worker/vector when using the parallel loop construct

```
#pragma acc parallel loop num_gangs(2) num_workers(2) \
  vector_length(32) gang worker
for(int x = 0; x < 4; x++){
 #pragma acc loop vector
 for(int y = 0; y < 32; y++){
   array[x][y]+;
  }
}
```
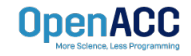

### KERNELS DIRECTIVE SYNTAX

- When using the kernels directive, the process is somewhat simplified
- You may define the location and number by using **gang(N), worker(M), vector(Q)**
- **You may also define gang, worker,** and vector using the same method as with the parallel directive
- If you do not specify a number, the compiler will decide one

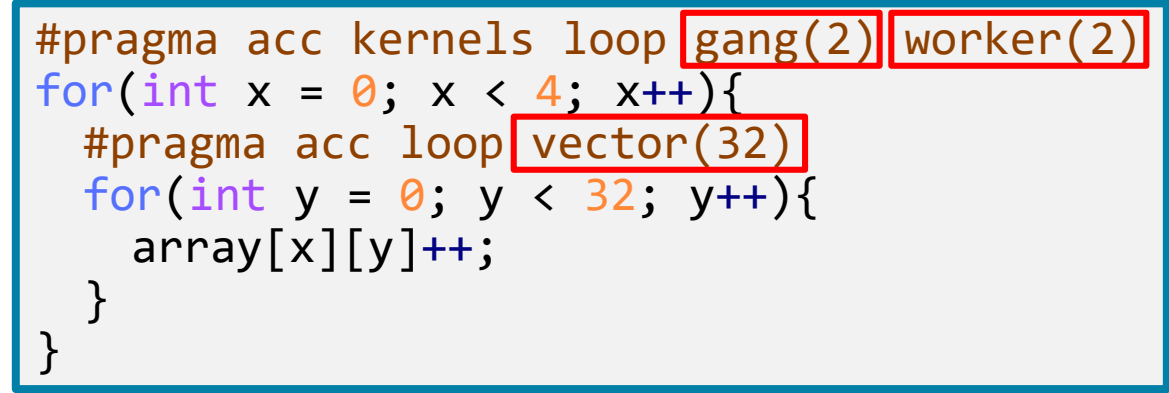

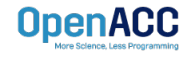

### KERNELS DIRECTIVE SYNTAX

- When using the kernels directive, the process is somewhat simplified
- You may define the location and number by using **gang(N), worker(M), vector(Q)**
- **You may also define gang, worker,** and vector using the same method as with the parallel directive
- If you do not specify a number, the compiler will decide one
- Each loop nest can have different values for gang, worker, and vector

**OpenACC** 

```
#pragma acc kernels
{
 #pragma acc loop gang(2) worker(2)
 for(int x = 0; x < 4; x++){
   #pragma acc loop vector(32)
   for(int y = 0; y < 32; y++){
     array[x][y]+;
    }
  }
 #pragma acc loop gang(4) worker(4)
 for(int x = 0; x < 16; x++){
   #pragma acc loop vector(16)
   for(int y = 0; y < 16; y++){
     array2[x][y]++;}
  }
}
```
### WARPS

- So far we have been using a very small number of gangs/worker/vectors, simply because they're easier to understand
- When actually programming, the number of gangs/worker/vectors will be much larger
- When specifically programming for an NVIDIA GPU, you will always want your vectors large enough to fully utilize **warps**
- A warp, simply put, is an optimized group of 32 threads
- To utilize warps in OpenACC, always make sure that your vector length is a **multiple of 32**

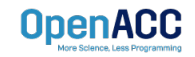

### CUDA PROGRAMMING MODEL REVIEW

- A grid is composed of blocks which are completely independent
- A block is composed of threads which can communicate within their own block
- 32 threads form a warp
- **Instructions are issued per warp**
- **If an operand is not ready the warp will stall**
- Context switch between warps when stalled

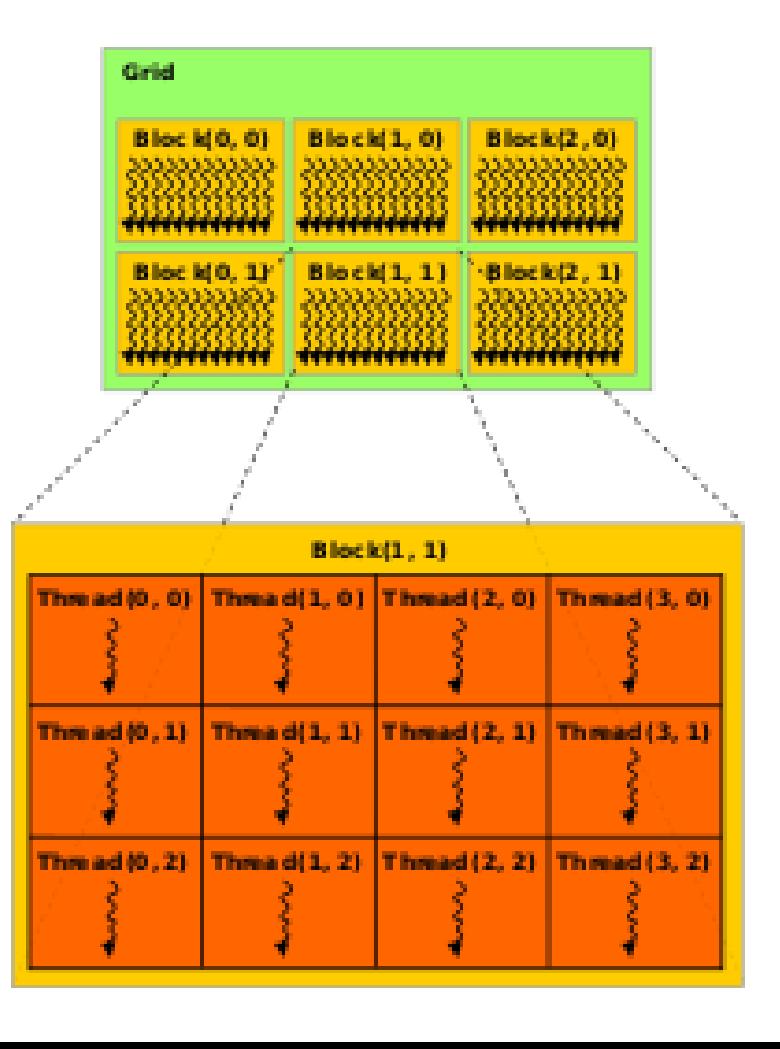

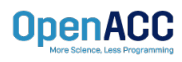

- Gang is a general term that can mean a few different things. In short, it depends on your architecture.
	- On a multicore CPU, generally gang=thread.
	- On a GPU, generally gang=thread block.
- The way I like to think of it is that gang represents my outer-most level of parallelism for any architecture I am running on.

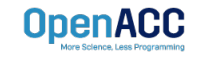

### LOOP OPTIMIZATION RULES OF THUMB

- If is rarely a good idea to set the number of gangs in your code, let the compiler decide.
- Most of the time you can effectively tune a loop nest by adjusting only the vector length.
- $\blacksquare$  It is rare to use a worker loop. When the vector length is very short, a worker loop can increase the parallelism in your gang.
- When possible, the vector loop should step through your arrays
- Use the device type clause to ensure that tuning for one architecture doesn't negatively affect other architectures.

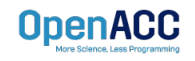

### MODULE REVIEW

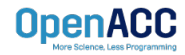

### KEY CONCEPTS

In this module we discussed…

- The loop directive enables the programmer to give more information to the compiler about specific loops
- This information may be used for correctness or to improve performance.
- $\blacksquare$  The device type clause allows the programmer to optimize for one device type without hurting others.

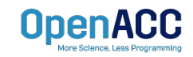

## LAB ASSIGNMENT

In this module's lab you will…

- Update the code from the previous module in attempt to improve the performance
- Use PGProf to analyze the performance difference when changing your loops
- Experiment with the device type clause to ensure GPU optimizations don't slow down the multicore speed-up, or vice versa

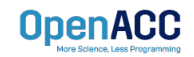

### SAVING MATERIALS <sup>(1) Open new</sup>

**Terminal** 

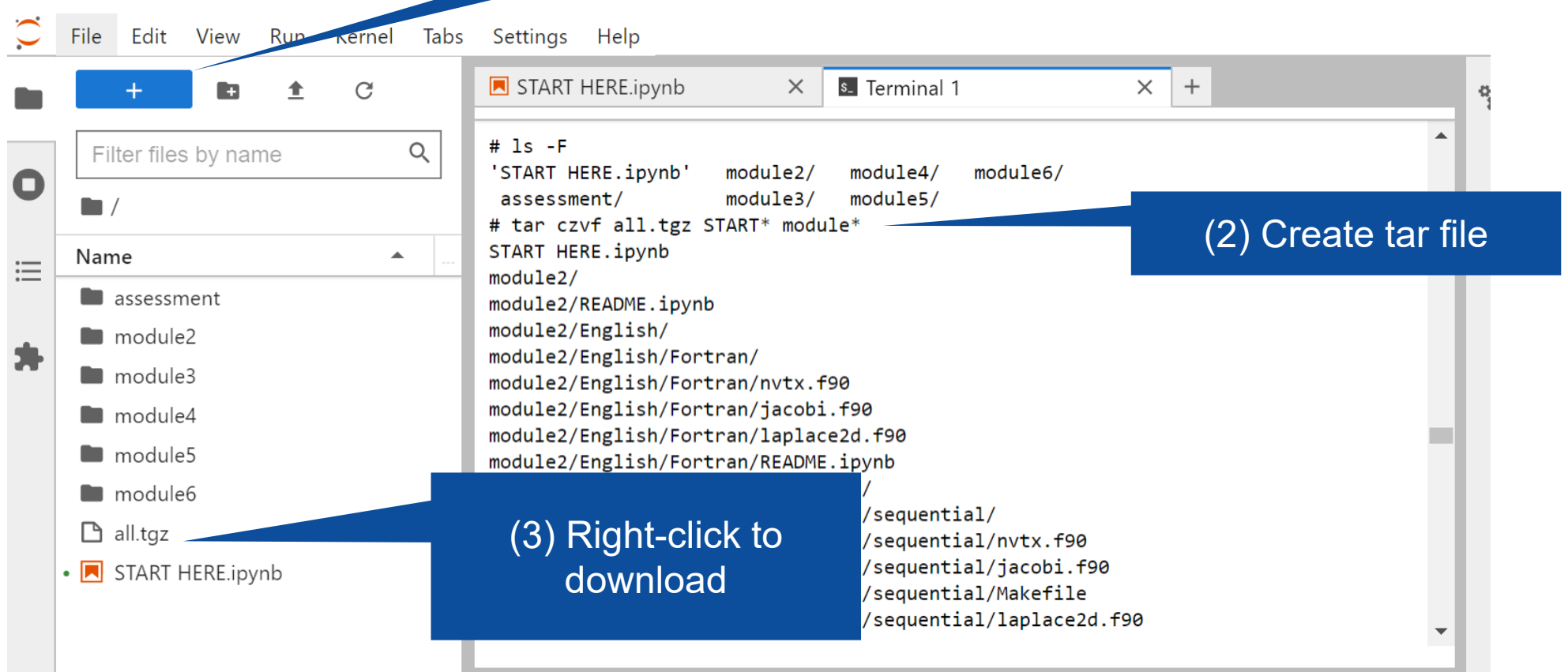

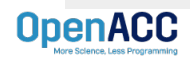